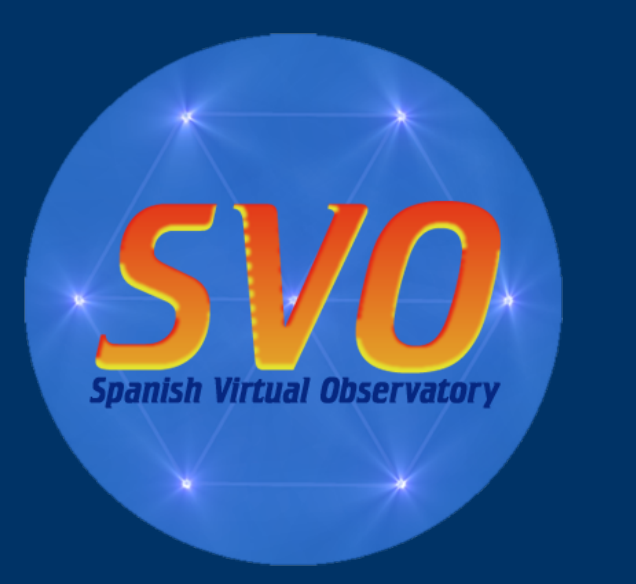

# *El archivo de datos científicos de GTC*

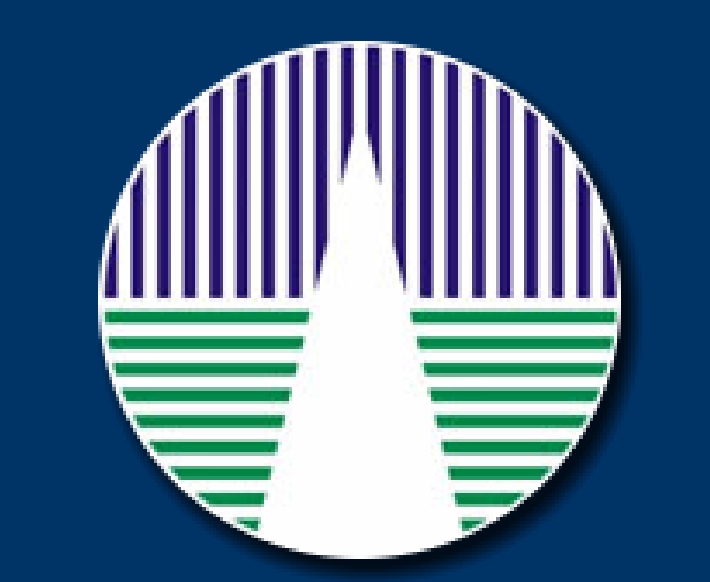

Raúl Gutiérrez<sup>1,2</sup>, Enrique Solano<sup>1,2</sup>

1.- Centro de Astrobiología (INTA-CSIC), Departamento de Astrofísica, Apartado 78, 28691 Villanueva de la Cañada, Madrid 2.- Observatorio Virtual Español (SVO)

## **Introducción**

El Gran Telescopio Canarias (GTC) identificó desde los comienzos del proyecto la necesidad de disponer de un archivo que optimice la gestión de los datos generados. Dicho archivo debe cumplir los siguientes objetivos:

• Usabilidad: una aplicación web permite a cualquier usuario acceder a los datos desde cualquier lugar y en cualquier momento.

• Eficiencia: una organización de los datos bien definida y centralizada, así como la existencia de herramientas de búsqueda, optimiza el tiempo del astrónomo, minimizando el invertido en obtener los datos.

• Visibilidad: la visibilidad de los datos generados por el telescopio se ve multiplicada, tanto por la presencia en la web como por la integración en el Observatorio Virtual.

• Seguridad: mejorada por una política de backup bien definida y centralizada.

Los datos pueden previsualizarse antes de su descarga.

La página principal de resultados proporciona: · Información básica sobre la observación • Enlaces a información detallada.

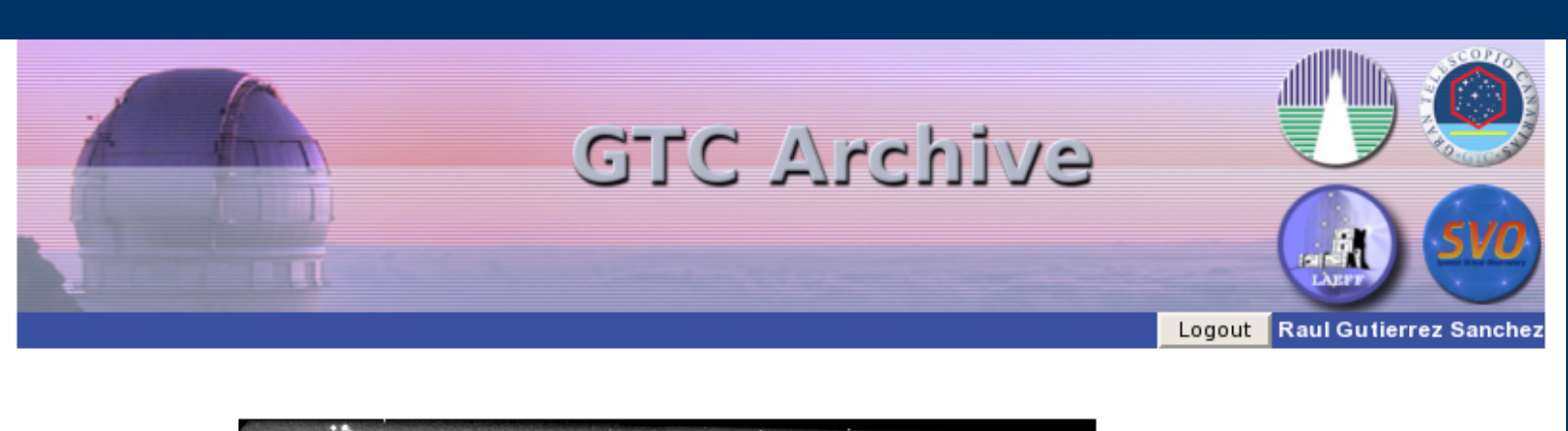

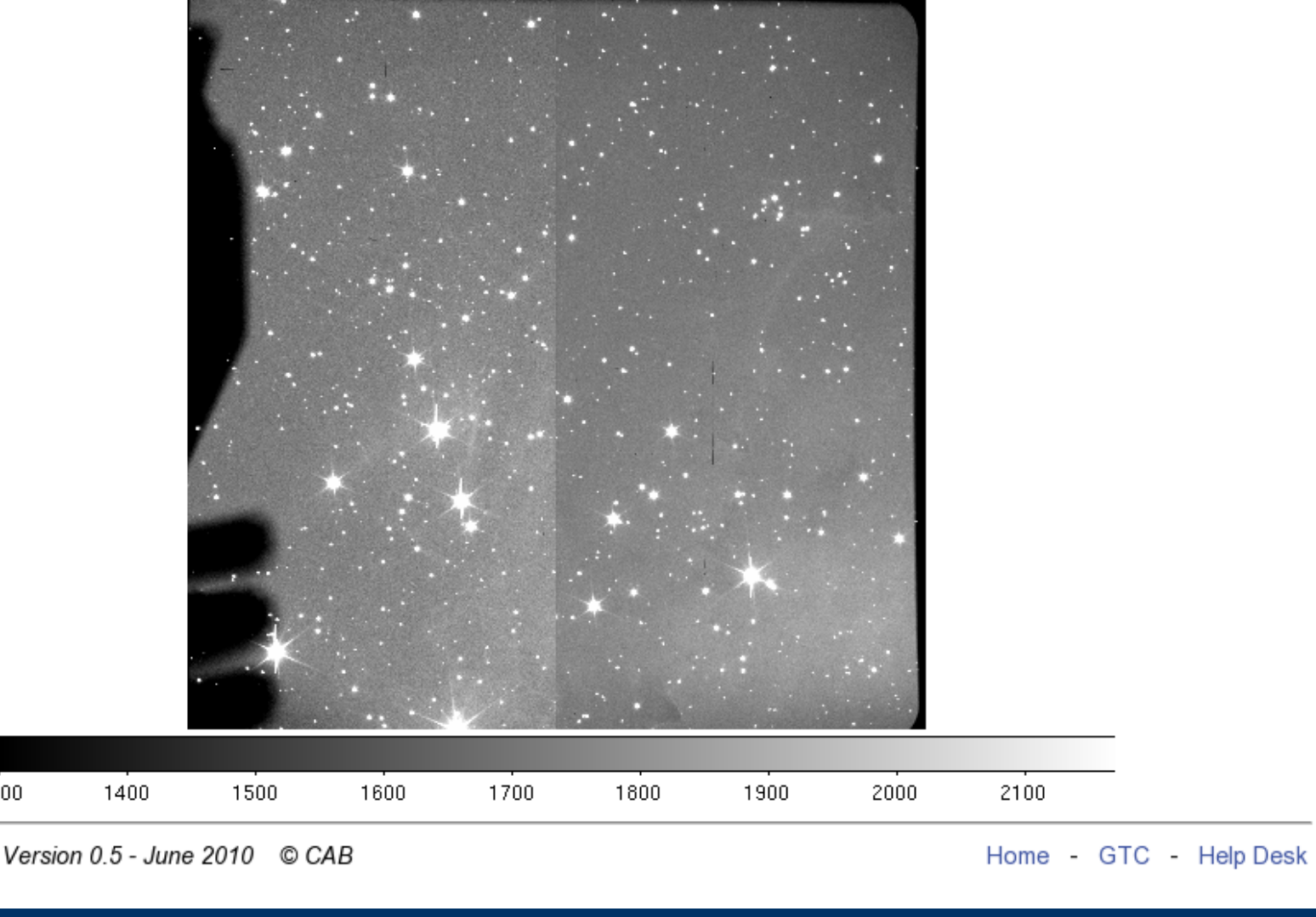

La aplicación web que permite la consulta y descarga de datos se encuentra terminada. En las próximas semanas se procederá a la ingestión en el sistema de archivo de los primeros datos públicos. La apertura del archivo se hará publica a la comunidad astronómica a través de la lista de distribución de la SEA.

- Descarga de los nuevos datos desde el telescopio.
- Control de integridad de los datos descargados (detección de errores de transmisión).
- Control de calidad de los datos descargados (detección de errores de coherencia en los datos científicos).
- Incorporación al archivo científico y publicación una vez el periodo de privacidad haya expirado.

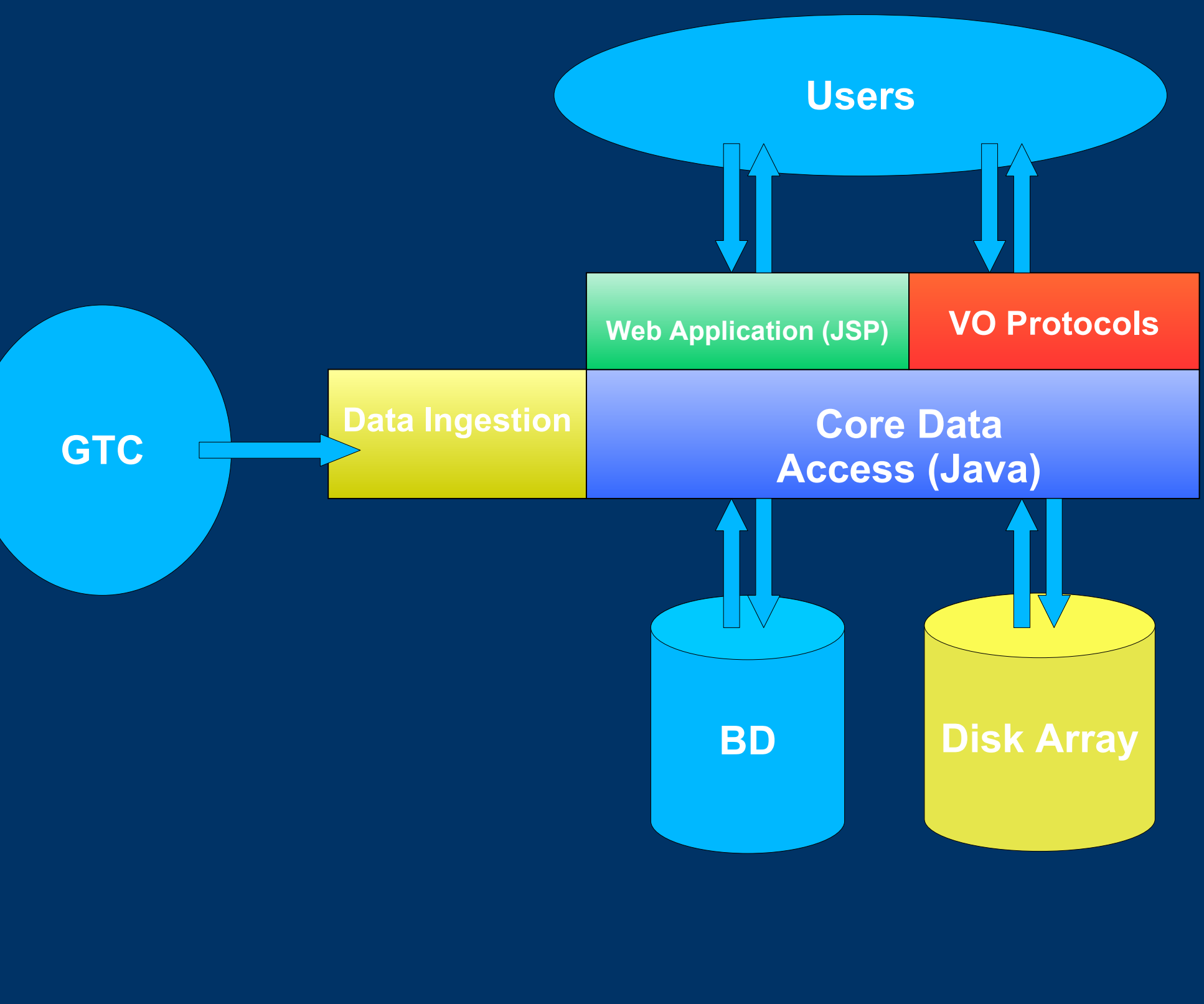

#### **Arquitectura Software**

Un núcleo común desarrollado en Java permite el acceso a la base de datos y al dispositivo de almacenamiento desde las tres funcionalidades principales: la ingestión de datos desde GTC, la aplicación web de acceso a los datos y el interfaz de Observatorio Virtual.

### **Aplicación Web**

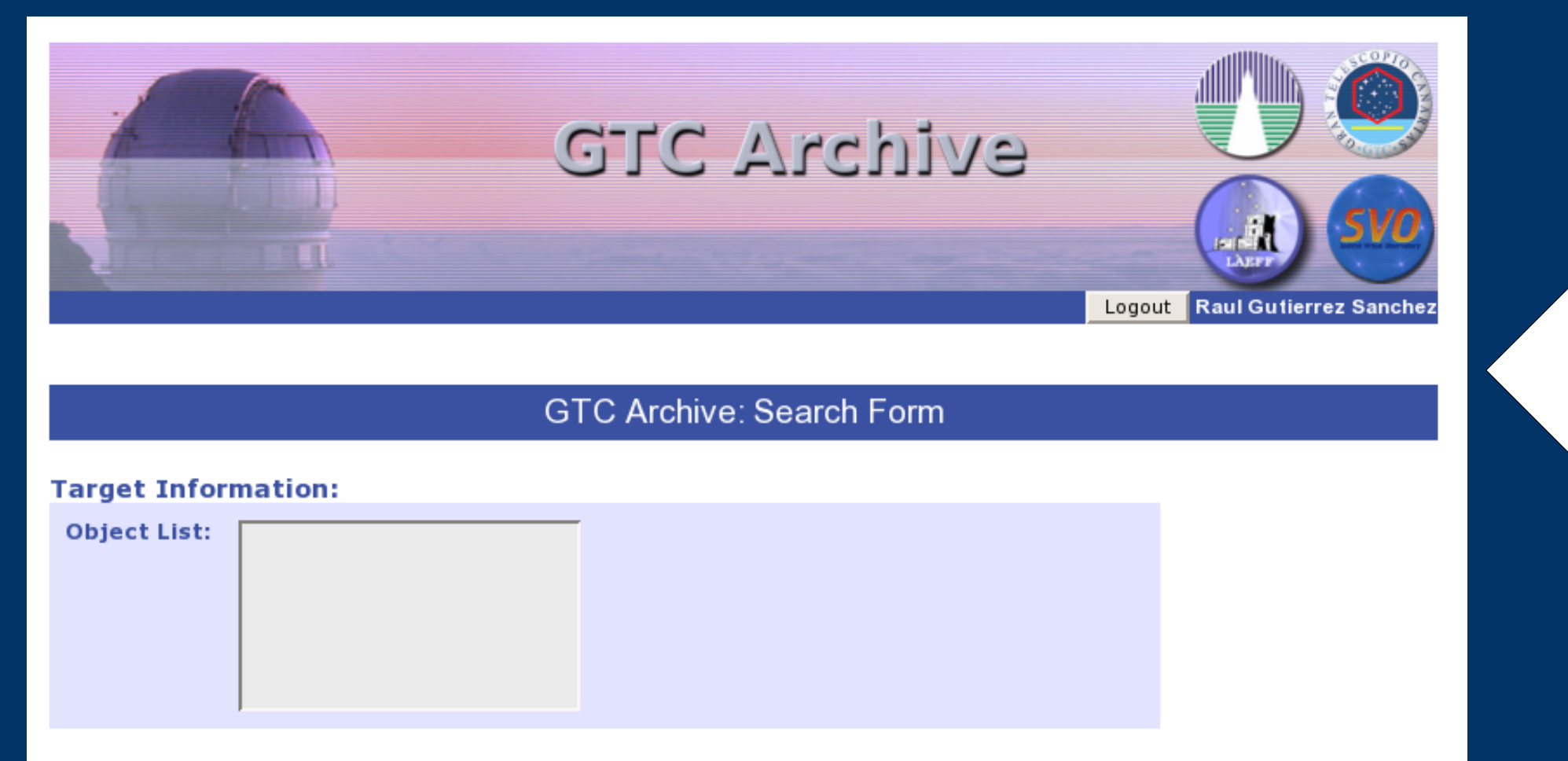

La aplicación web permite búsquedas por: • Nombre de objeto (o lista de nombres) • Coordenadas (decimales o sexagesimales)

• Fecha de observación

• Investigador principal

• Instrumento

• Programa

#### **Proceso de ingestión**

El proceso de ingestión será completamente automático y consta de los siguientes pasos:

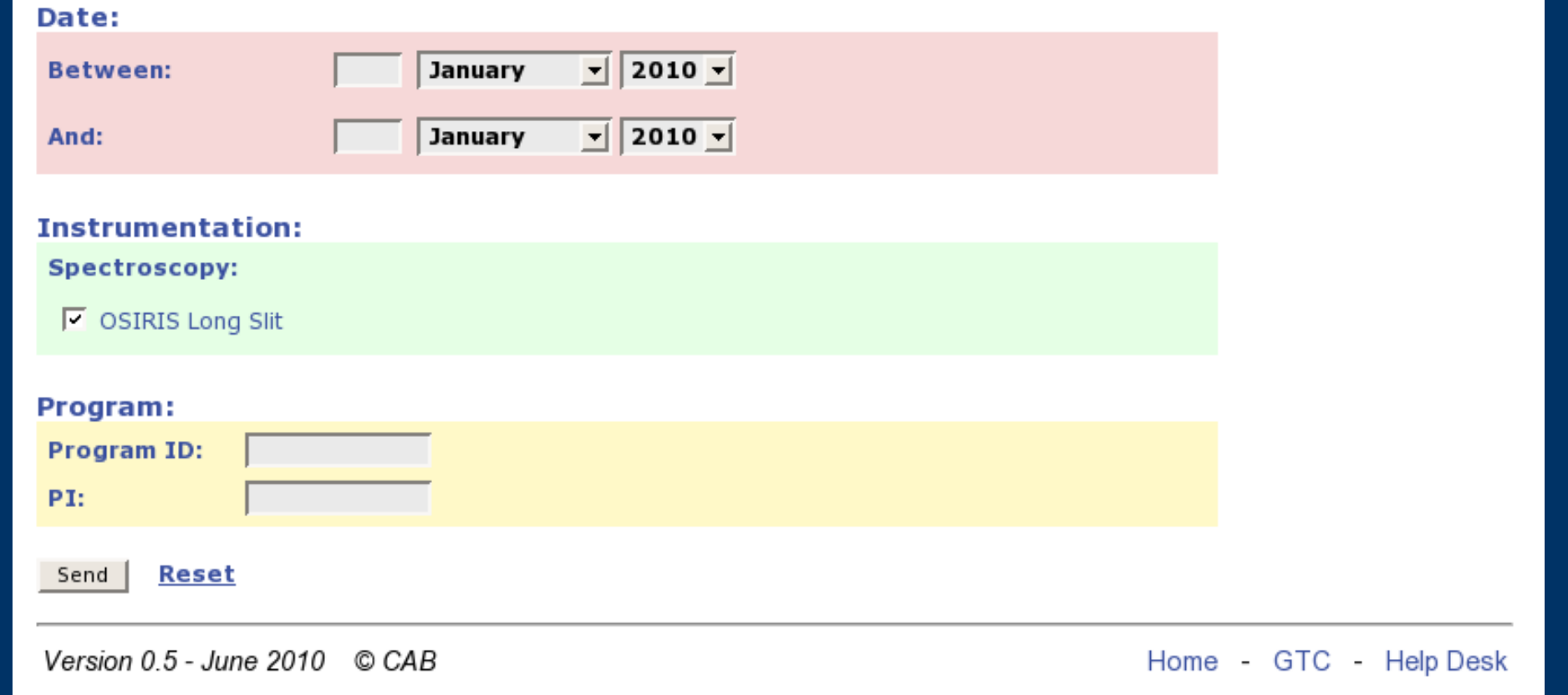

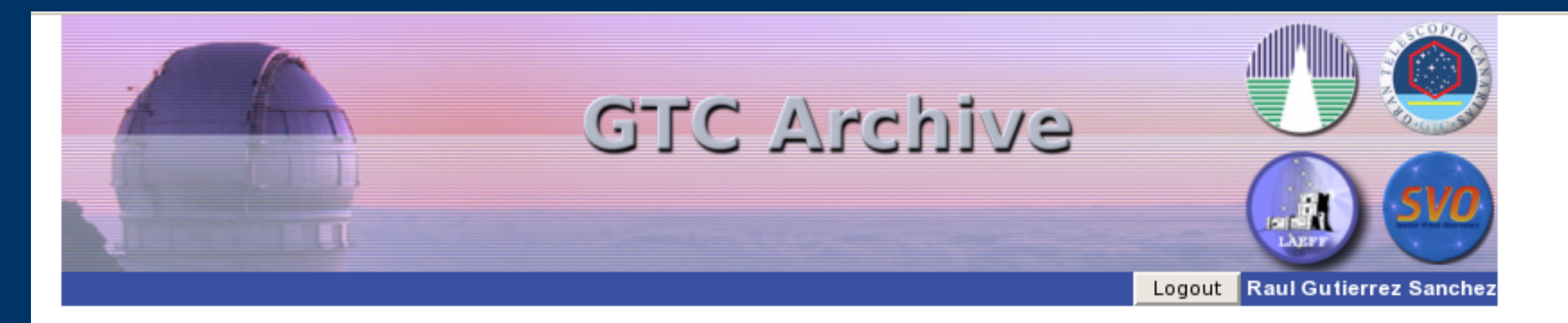

#### roduct found matching your criteria

Download selected in zip v format Mark all: Data Products:

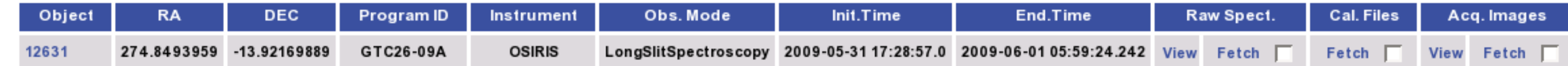

#### **Interfaz de Observatorio Virtual**

El Observatorio Virtual es una iniciativa internacional que tiene como objetivo garantizar un acceso y análisis eficiente de la información existente en los archivos astronómicos.

GTC es el primer telescopio de clase 8-10 metros cuyo archivo ha sido diseñado desde un principio para ser integrado en el Observatorio Virtual. Cualquier aplicación que utilice los estándares de OV será capaz de acceder de forma transparente a los datos proporcionados por el archivo de GTC. Esto proporcionará gran visibilidad e impacto a los datos producidos por el telescopio.

Ejemplo de salida de

Version 0.5 - June 2010 © CAB

Home GTC Help Desk

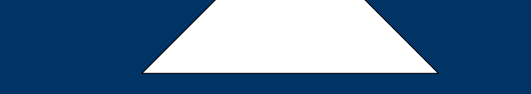

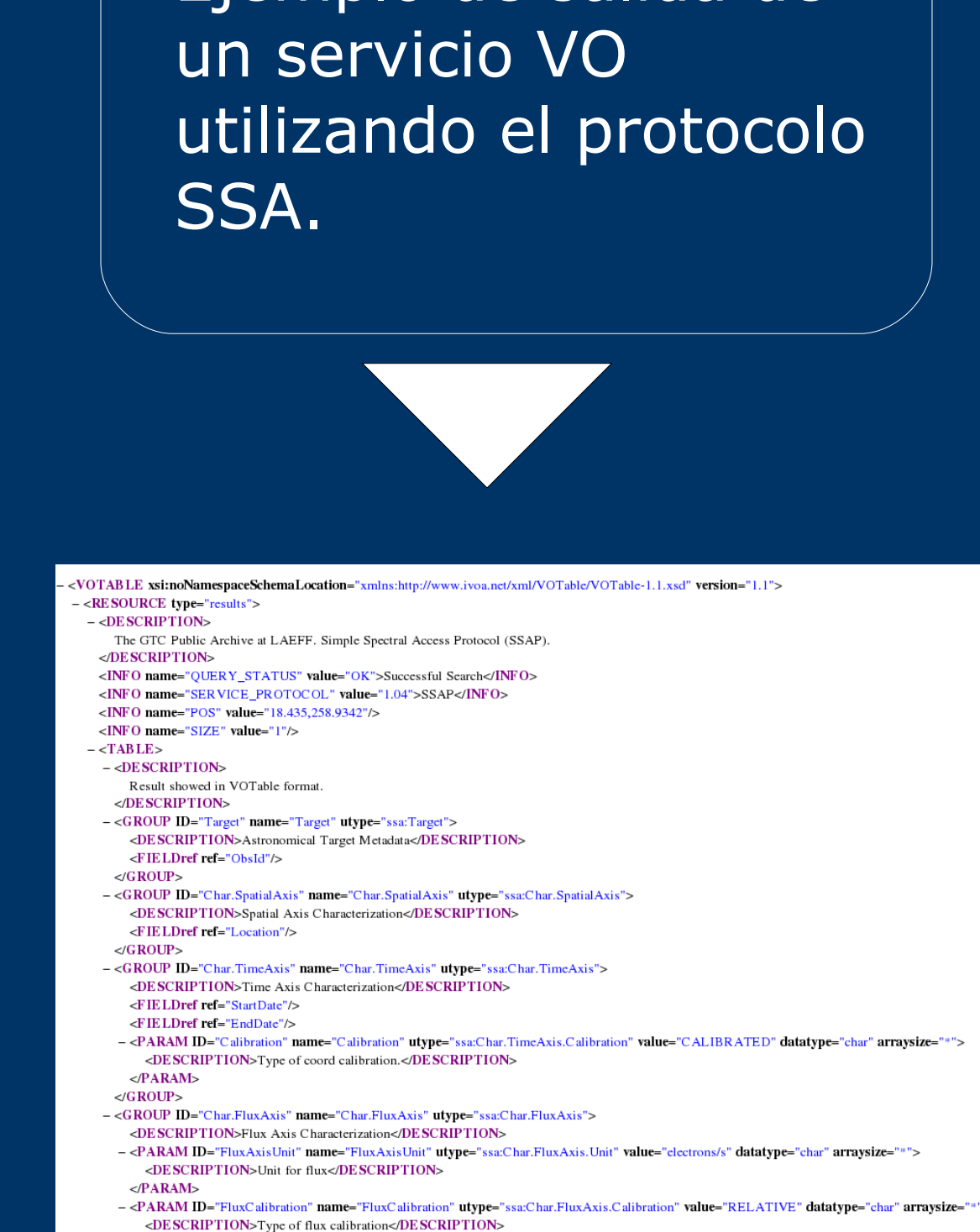

 $<$ /PARAM $>$ 

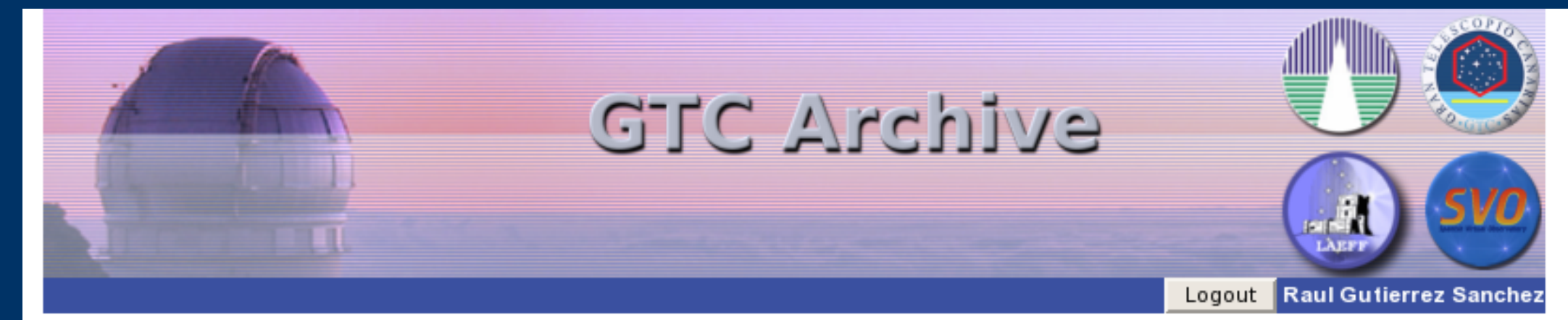

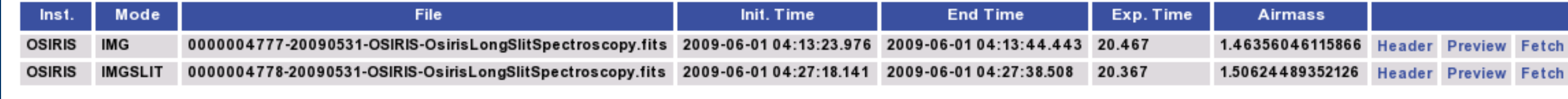

Version 0.5 - June 2010 © CAB

Home GTC Help Desk